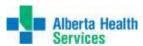

## NL QUICK REFERENCE GUIDE for MEDITECH ITS USERS

| MEDITECH is always UPPER CASE & Date Format is DD/MM/YY  |                                    |                                                                                          |                         |                                       | INPATIENTS LOCATIONS                                              |  |
|----------------------------------------------------------|------------------------------------|------------------------------------------------------------------------------------------|-------------------------|---------------------------------------|-------------------------------------------------------------------|--|
| ?                                                        | F1 = Help                          | 0                                                                                        | RDER STATUS             |                                       |                                                                   |  |
| •                                                        | <b>F9 =</b> Look                   |                                                                                          | d Order was cancelled   | NNLA1S<br>NNLA2N                      | 1 SOUTH ICU<br>2 NORTH SURGERY                                    |  |
| Save                                                     | up/Click on arrow  F12 = File/Save | LOG Logged                                                                               | Dept received the order | NNLA2SE<br>NNLA2SW                    | 2 SOUTHEAST MATERNAL CHILD<br>2 SOUTHWEST PEDIATRICS              |  |
| Cancel                                                   | ESC = Exit/Cancel                  | CMP Complete                                                                             | Order complete          | NNLA3N<br>NNLA3S                      | 3 NORTH MEDICINE<br>3 SOUTH PSYCHIATRY                            |  |
| ×                                                        | 200 25411, 0011001                 | <b>RES</b> Resulted attached)                                                            | Order resulted (report  | NNLL4                                 | 4 LONG TERM CARE                                                  |  |
|                                                          | ITS DEPAR                          | TMENTS AND CATE                                                                          | OUTPATIENT LOCATIONS    |                                       |                                                                   |  |
| TS = THERAPY S<br>OT = Occupati<br>SLP = Speech L        |                                    | PT = Physiotherapy AUD = Audiology<br>CN = Clinical Nutrition REC = Recreational Therapy |                         | NNLAPT<br>NNLAOT<br>NNLART<br>NNLAAUD | PHYSIOTHERAPY<br>OCCUPATIONAL THERAPY<br>RESPIRATORY<br>AUDIOLOGY |  |
| RT = RESPIRATORY THERAPY DEPT:<br>SW = SOCIAL WORK DEPT: |                                    | RT = Respiratory Therapy category only<br>SW = Social Work category only                 |                         | NNLANUT<br>NNLASLP                    | NUTRITIONAL SERVICES SPEECH LANGUAGE PATHOLOGY                    |  |

## **BASICS of ENTERING an ORDER**

| PROMPT         | RESPONSE                                                                                                    |   |  |  |  |  |
|----------------|----------------------------------------------------------------------------------------------------|---|--|--|--|--|
| STATUS         | Logged – workload to still enter                                                                                                |   |  |  |  |  |
|                | Complete – all associated workload is entered                                                                                   |   |  |  |  |  |
| PATIENT        | Account # - enter as; e.g. "XB16/15"; Unit/Medical Record # - enter as; e.g. "U#XB12345" ULI/AHC # - enter as; e.g. "#00000000" |   |  |  |  |  |
|                | FULL or PARIAL NAME                                                                                                    |   |  |  |  |  |
|                | Recall last identified patient using ( <spacebar>,<enter></enter></spacebar>                                                    |   |  |  |  |  |
| ORDERING DR    | <f9> / Lookup, often use PP for outpatients</f9>                                                                                |   |  |  |  |  |
| CATEGORY       | <f9> / Lookup</f9>                                                                                                    |   |  |  |  |  |
| PROCEDURE      | <f9> / Lookup</f9>                                                                                                    |   |  |  |  |  |
| PRI (Priority) | S=Stat U=Urgent R=Routine Usually defaults in                                                                                   | Ī |  |  |  |  |
| QTY            | # of procedures, if asked, usually 1                                                                                            |   |  |  |  |  |
| Date           | (DD/MM/YY Format) T=Today T+1=Tomorrow                                                                                          |   |  |  |  |  |
| Time           | Standard 24hr format or N=Now <b>NOT REQ'D</b>                                                                                  |   |  |  |  |  |

## FACILITIES / SITES FOR THE NORTHEAST SIDE OF THE NORTHERN LIGHTS HEALTH HCIS

NNLA = Northern Lights Health Centre NNLL = Northern Lights HIth Ctr (LTC)

| Facility | UNIT#PREFIX | INPT ACCT # PREFIX | OUTPT ACCT<br># PREFIX |
|----------|-------------|--------------------|------------------------|
| NNLA     | XB          | XB                 | XM                     |
| NNLL     | XB          | XC                 | N/A                    |